Aufgabenbereich: Kostenvergleich / Funktionen Name: Datum: 1.6.2006

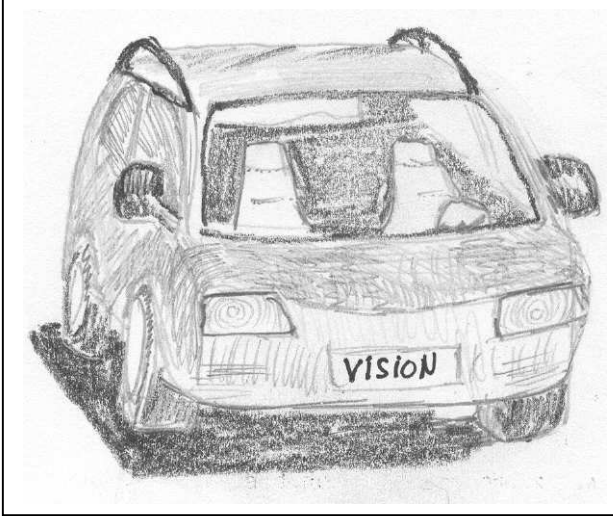

In der Zeitschrift eines Autoclubs werden drei Ausführungen des neuen VISION vorgestellt (siehe Abb.).

Du sollst mit Hilfe der Tabelle die verschiedenen Modelle hinsichtlich ihrer Kosten in Abhängigkeit von Kaufpreis und Verbrauchskosten vergleichen.

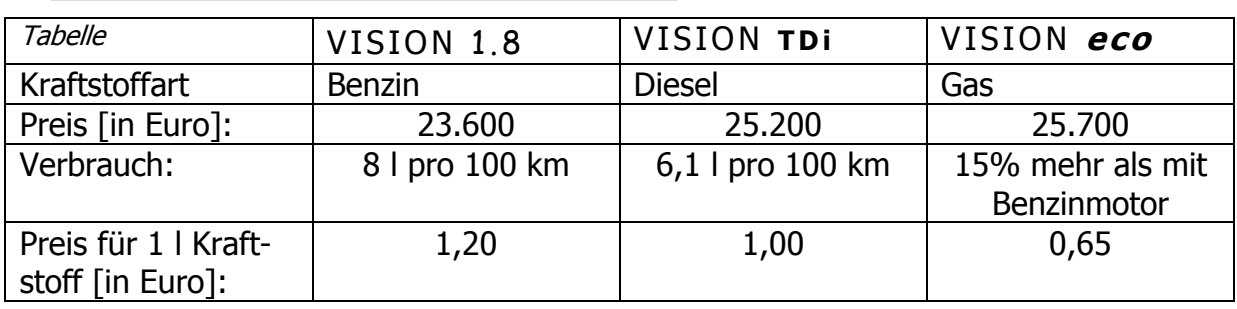

## **Aufgabe 1:**

Die folgende Funktionsgleichung stellt die Gesamtkosten des VISION 1.8 (Benzin) in Abhängigkeit von der gefahrenen Strecke in Kilometer dar:

$$
f(x) = 23600 + \frac{8}{100} \cdot 1,20 \cdot x = 23600 + 0,096 x
$$

- a) Begründe, wie diese Funktionsgleichung mit Daten aus der Tabelle aufgestellt worden ist.
- b) Fülle folgende Wertetabelle für die Gesamtkosten des VISION 1.8 aus.

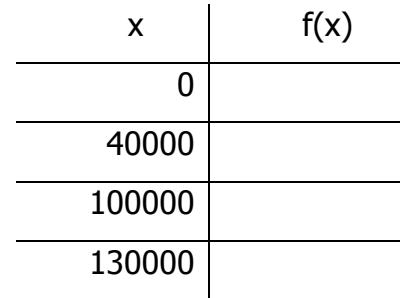

c) Zeichne den Funktionsgraphen in das Koordinatensystem ein.

Aufgabenbereich: Kostenvergleich / Funktionen Name: Datum: 1.6.2006

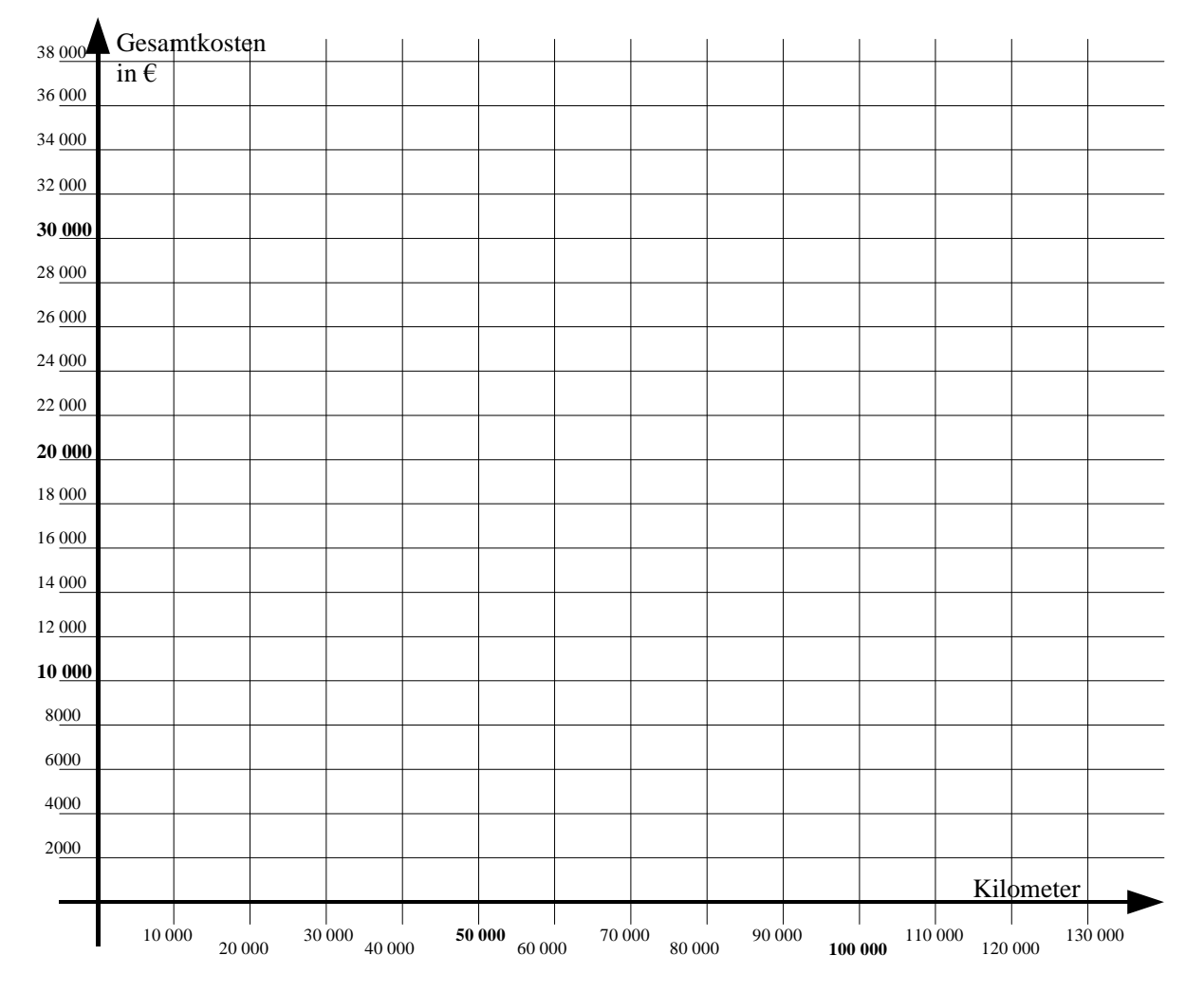

## **Aufgabe 2:**

Vergleich von VISION 1.8 (Benzin) und VISION TDi (Diesel)

(a) Stelle die Funktionsgleichung für die Gesamtkosten in Abhängigkeit von der gefahrenen Strecke in km für den VISION TDi (Diesel) auf. Trage den Graphen ebenfalls in das Koordinatensystem ein.

(Falls du hier zu keiner Lösung gelangst, arbeite mit  $g(x) = 24900 + 0.062x$ .)

(b) Berechne, ab welcher Kilometerleistung das Dieselmodell kostengünstiger als das Benzinmodell ist. Welche Bedeutung kommt deinem Ergebnis in der Praxis zu? Vergleiche mit der zeichnerischen Lösung.

## **Aufgabe 3:**

Eine Alternative zu Benzin und Diesel als Kraftstoff ist Gas. Dazu muss in das Benzinmodell ein Gastank eingebaut werden. So entsteht durch den Einbau eines Gastanks der VISION eco (Gas).

Die Funktionsgleichung für die Gesamtkosten in Abhängigkeit von der gefahrenen Strecke für dieses Modell lautet:  $h(x) = 25700 + 0.0598x$ .

Untersuche, ab welcher Kilometerleistung die Umstellung auf Gas gegenüber dem Dieselmodell eine finanzielle Ersparnis bedeutet. Dokumentiere deine Vorgehensweise und bewerte dein Ergebnis.

Aufgabenbereich: Der Satz des Pythagoras; unter Dach und Fach Name: Datum: 1.6.2006

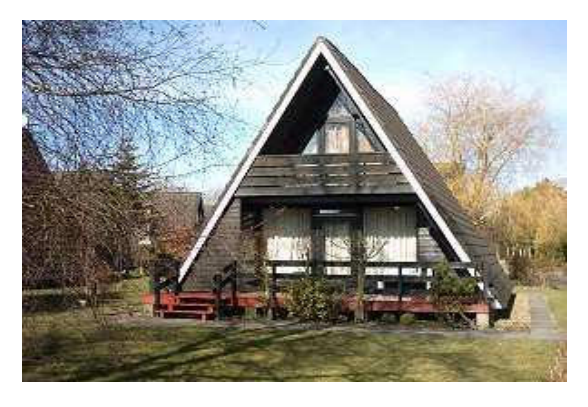

Eine besondere Form eines Ferienhauses ist das Nurdachhaus. Die Giebelseite (= Vorderansicht) eines Nurdachhauses ist ein gleichschenkliges Dreieck (siehe Foto). Meistens gehen Nurdachhäuser über zwei Stockwerke. Nurdachhäuser sparen einerseits Energie, andererseits geht durch die Schrägen viel Wohnfläche verloren.

Ein geplantes Nurdachhaus hat eine vordere Breite von 7,80 m, eine Länge von 10,40 m und eine Höhe von 6,50 m.

## **Aufgabe 1:**

- **a)** Zeichne ein Schrägbild des Nurdachhauses im Maßstab 1: 100 und beschrifte mit den gegebenen Größen.
- **b)** Berechne den umbauten Raum (= das Volumen) des Hauses.

## **Aufgabe 2:**

Das Dach des Nurdachhauses soll mit Dachziegeln gedeckt werden. Die Dachziegel kosten 17,90  $\epsilon$  pro m<sup>2</sup>.

- **a)** Berechne die Dachfläche des Nurdachhauses.
- **b)** Berechne die Kosten für die Dachziegel, die für das Decken des Daches notwendig werden. Für Verschnitt muss ein Mehrbedarf von 10 % zusätzlich berücksichtigt werden.

## **Aufgabe 3:**

Ein Regal soll aufgestellt werden. Damit das Regal stabil und rechtwinklig steht, soll eine Metallstrebe angebracht werden (siehe Abbildung).

Dazu werden auf den Regalbauteilen zwei Bohrungen mit den Abständen  $\overline{BC}$  = 30 cm und  $\overline{AC}$  = 50 cm durchgeführt. Auf der Metallstrebe beträgt der Abstand der Bohrlöcher 60 cm.

Zeige, dass das Regal mit diesen Bohrungen nicht rechtwinklig aufgestellt werden kann.

Welche Veränderungen führen zu einem rechtwinkligen und stabilen Aufbau? Begründe deine Entscheidung.

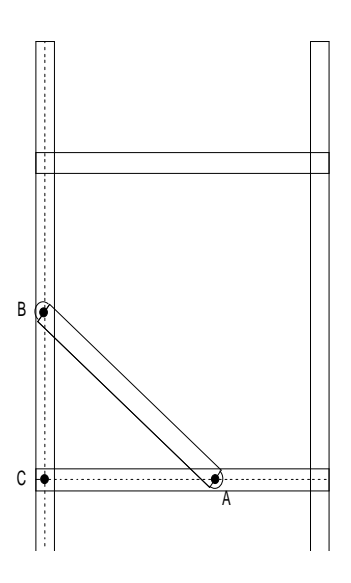

Aufgabenbereich: Ähnlichkeit Name: Datum: 1.6.2006

## **Aufgabe 1:**

- a) Überprüfe, ob diese beiden Figuren aus einer zentrischen Streckung hervorgegangen sind (Antwortsatz mit Begründung).
- b) Durch eine Streckung wird die Strecke *AB* so abgebildet, dass die Bildstrecke 8 cm lang wird. Konstruiere diese Streckung und bestimme den Streckfaktor.

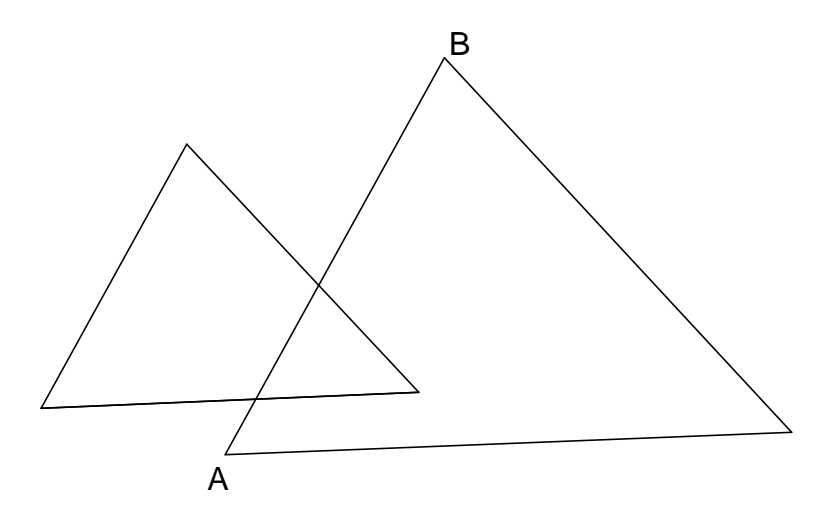

## **Aufgabe 2:**

In der Nische einer Dachschräge soll in 1,00 m Höhe ein Boden aus Glas angebracht werden.

- a) Bestimme die Länge der Glasplatte.
- b) Anna und Peter berechnen die Entfernung von  $B_1$  zu  $B_2$ , um die Stelle festzulegen, an der ein Träger für die Glasplatte angebracht werden muss.

Anna stellt folgende Gleichung auf:

$$
\frac{1}{2.5} = \frac{x}{2.2}
$$

2,5 3,2

Peter hingegen beginnt mit einem anderen Ansatz:

$$
\frac{x}{3,2} = \frac{2,5}{1}
$$

 $50 \text{ m}$ ٨i Δ  $\mathbf{B}_2$  $2.00<sub>m</sub>$ 

Bewerte die beiden Lösungsansätze.

Aufgabenbereich: Ähnlichkeit Name: Datum: 1.6.2006

## **Aufgabe 3:**

Der niederländische Grafiker M.C. Escher (1898— 1972) wurde u.a. bekannt durch Bilder, auf denen er mit einander ähnlichen bzw. fast ähnlichen Figuren arbeitete.

- a) Die Engelfigur II ist durch eine zentrische Streckung aus der Figur I hervorgegangen. Konstruiere das Streckzentrum Z und bestimme den Streckfaktor k.
- b) Der Engel I hat einen Flächeninhalt von 3 cm². Wie groß ist der Flächeninhalt des Engels II? (Wenn du in Teilaufgabe a keinen Streckfaktor berechnet hast, verwende  $k = 3,8.$ )

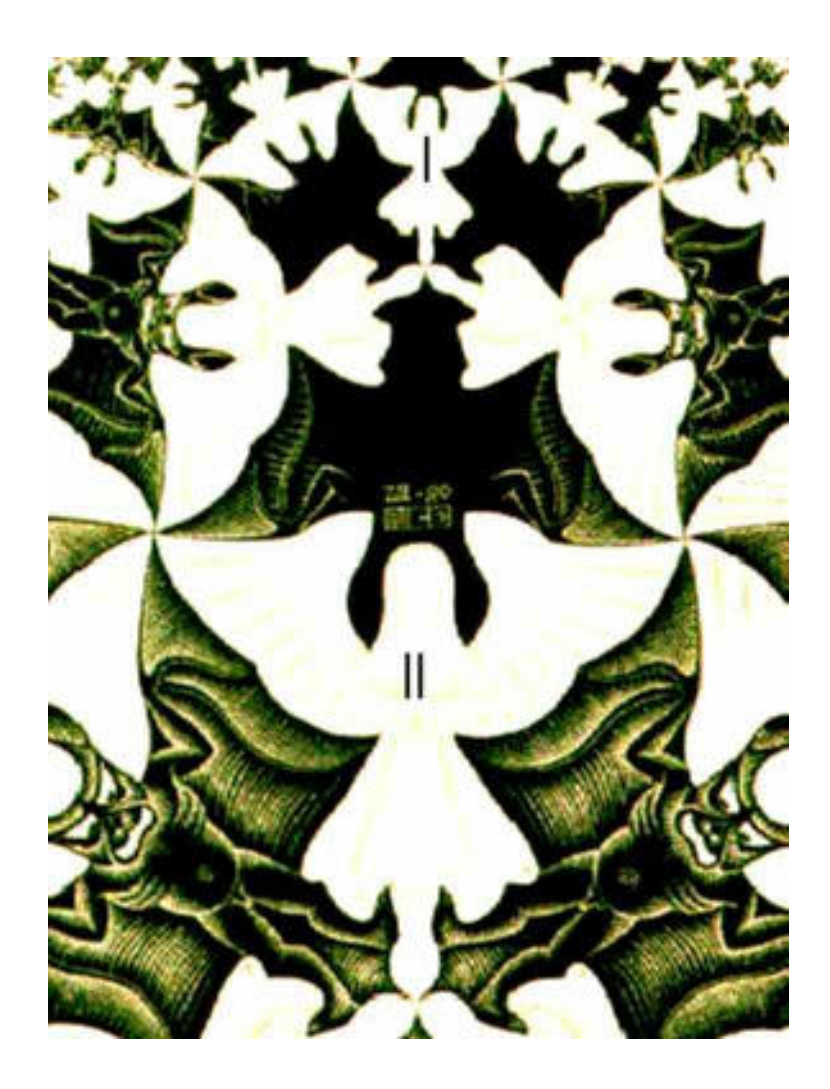

Aufgabenbereich: Dartsscheibe / Kreis Name: Datum: 1.6.2006

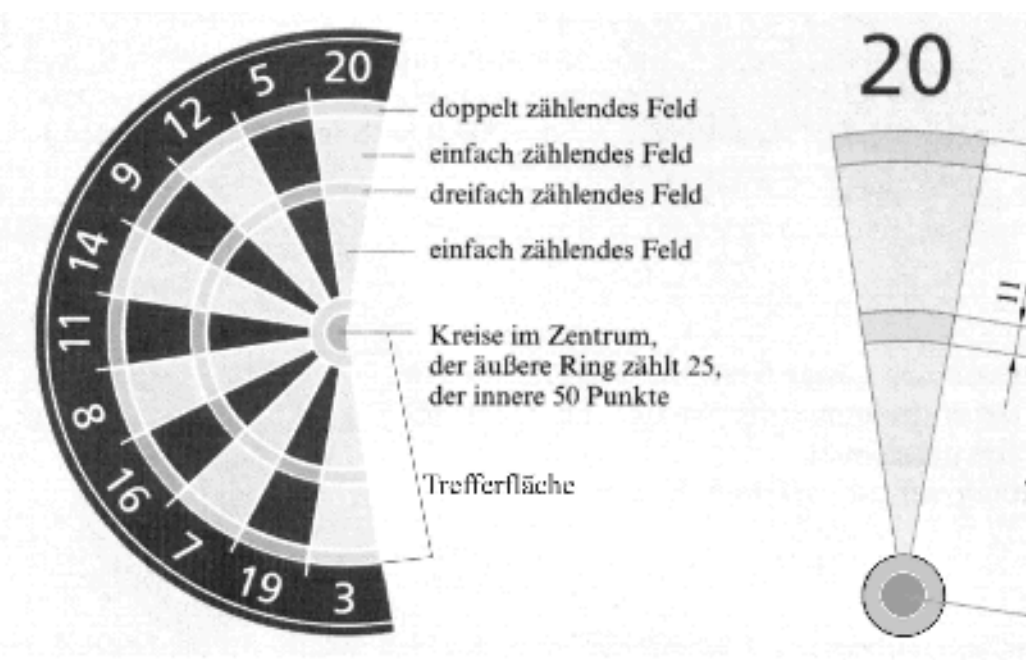

Angabe in mm

## **Aufgabe 1:**

Oben siehst du einen Teil einer Dartsscheibe. Darts ist ein englisches Spiel, bei dem Pfeile auf eine Scheibe geworfen werden. Die Scheibe ist in 20 verschiedene Kreissegmente eingeteilt, denen unterschiedliche Punktzahlen zugeordnet sind.

- a) Berechne die Größe der Trefferfläche.
- b) Der Kreis im Zentrum der Dartsscheibe, der 50 Punkte zählt, hat einen Flächeninhalt von 113,1 mm<sup>2</sup>. Berechne den Radius dieses Kreises.
- c) Der Kreisring, der 25 Punkte zählt, hat einen äußeren Umfang von 100,5 mm. Ermittle für einen Kreis mit diesem Umfang den Durchmesser.
- d) Wie viel Prozent der Trefferfläche nehmen alle dreifach zählende Felder ein?
- e) Das Kreissegment für die Punktzahl 20 enthält zwei Bereiche mit einfach zählender Punktzahl. Bestimme den Flächeninhalt dieser Bereiche. (Wenn du das Ergebnis in Teilaufgabe c) nicht ermittelt hast, verwende als Durchmesser  $d = 30$  mm.)

Aufgabenbereich: Fernsehverhalten / Statistik Name: Datum: 1.6.2006

## **Aufgabe 1:**

In einer Klasse mit 12 Jungen und 12 Mädchen wurden die Fernsehzeiten am letzten Sonntag abgefragt. Die folgende Urliste gibt die Daten in Minuten wieder:

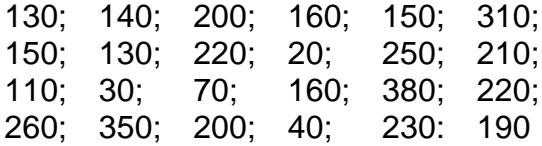

- a) Erstelle ein verfeinertes Stängel-Blätter-Schaubild.
- b) Bestimme Minimum, unteres Quartil, Zentralwert, oberes Quartil, Maximum, Quartilabstand und Mittelwert für die Daten (eine Dezimale).
- c) Zeichne das Boxplot der gesamten Klasse über die unten gegebene Skala.
- d) Vergleiche das Boxplot der gesamten Klasse mit dem vorgegebenen Boxplot der Mädchen. Entdecke Unterschiede und Gemeinsamkeiten.
- e) Welche Aussagen kann man über das Boxplot der Jungen machen? Begründe deine Vermutungen.

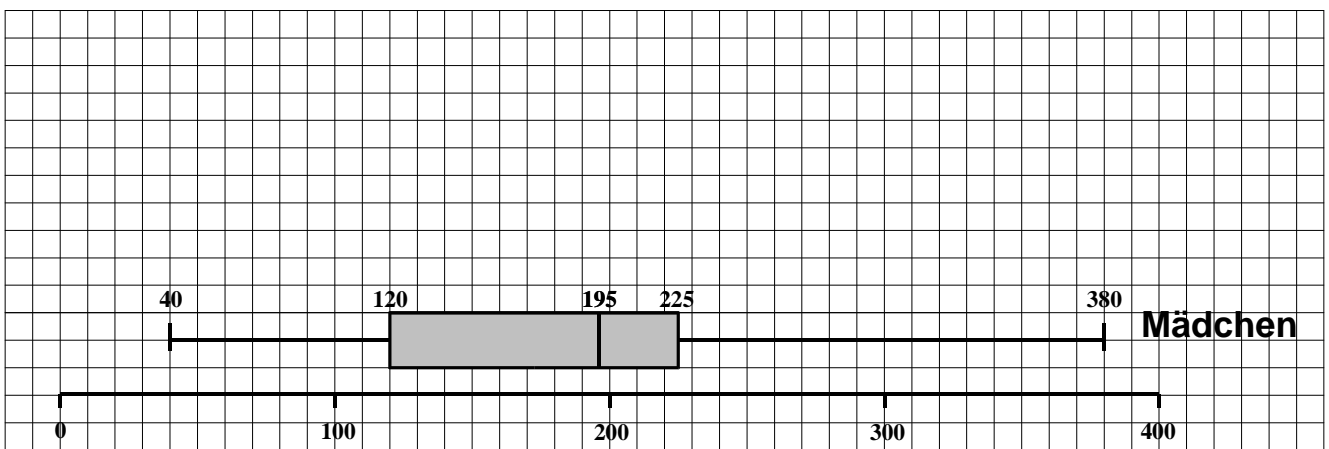

Bei der Korrektur der Vergleichsarbeit ist Folgendes zu berücksichtigen.

- Bei der Darstellung der Lösungswege wurde bei Zwischenschritten bewusst auf die Einheiten verzichtet.
- Bei vielen Aufgaben gibt es alternative Lösungswege, die nicht alle hier aufgeführt werden können. Diese Lösungswege sind mit der gleichen Bepunktung zu bewerten, wie die unten vorgegebenen Beispiellösungen.
- Hat ein Schüler / eine Schülerin Teillösungen erstellt, so sind diese in jedem Fall zu bewerten.
- Ein Fehler in einer Rechnung hat nicht zwangsläufig zur Folge, dass auf weitere Rechnungen in der Aufgabe keine Punkte mehr gegeben werden können. Eine folgerichtige Lösung ist deshalb positiv zu bewerten.
- Eine Lösung ohne oder mit einer falschen Maßeinheit führt zu einem Punktabzug von 0,5 Punkten.
- Beim Messen und Zeichnen sind Abweichungen von 1 mm bzw. 1° in beide Richtungen zu tolerieren.

Die erreichten Punkte der Schülerinnen und Schüler werden in die mitgelieferte Tabelle eines Kalkulationsprogramms eingegeben. Die Notenzuweisung erfolgt automatisch. Die Auswertung für die Lerngruppe erfolgt auf dem obersten Tabellenblatt der Auswertungstabelle. Pro Teilaufgaben können Erfolgswerte der Schüler abgelesen werden. Die Schüler bearbeiten vier Aufgabenbereiche. Die zu bearbeitende Bereiche werden von der Fachkonferenz oder vom Fachbereichsleiter / Fachbereichsleiterin ausgewählt.

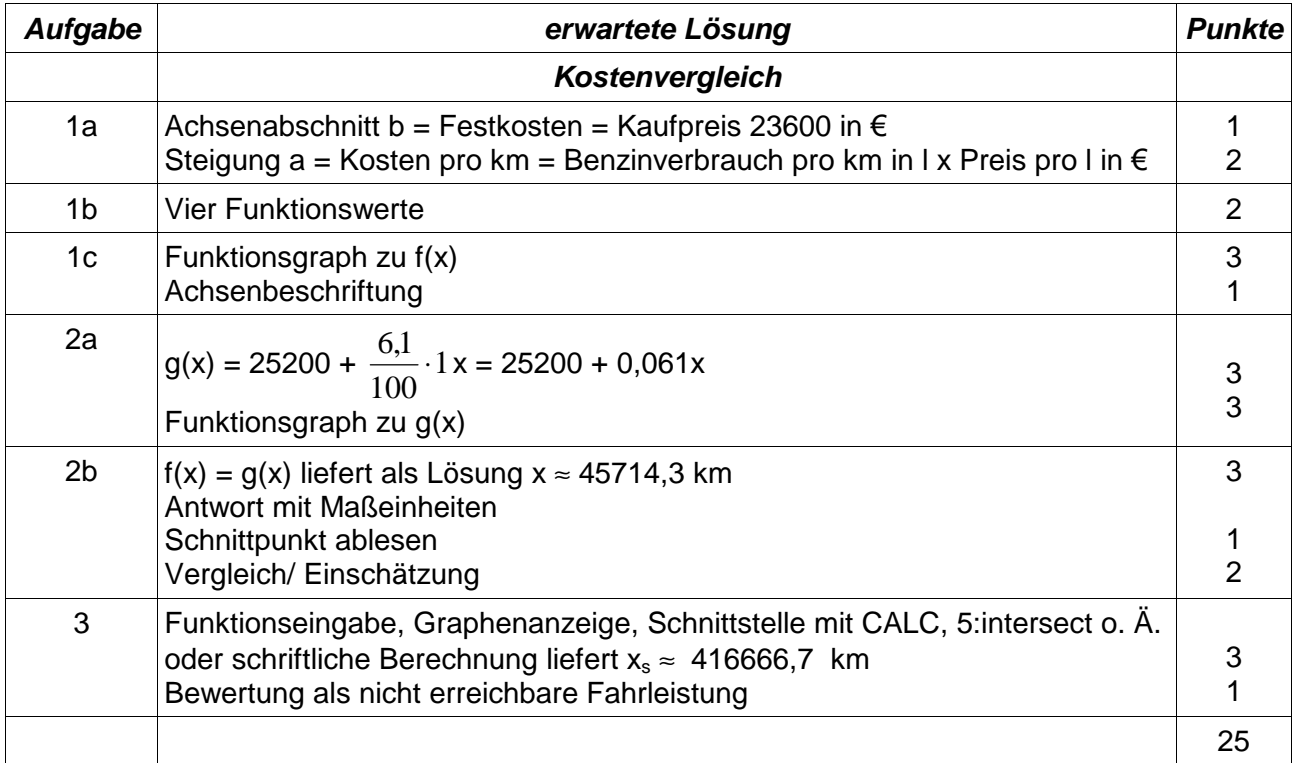

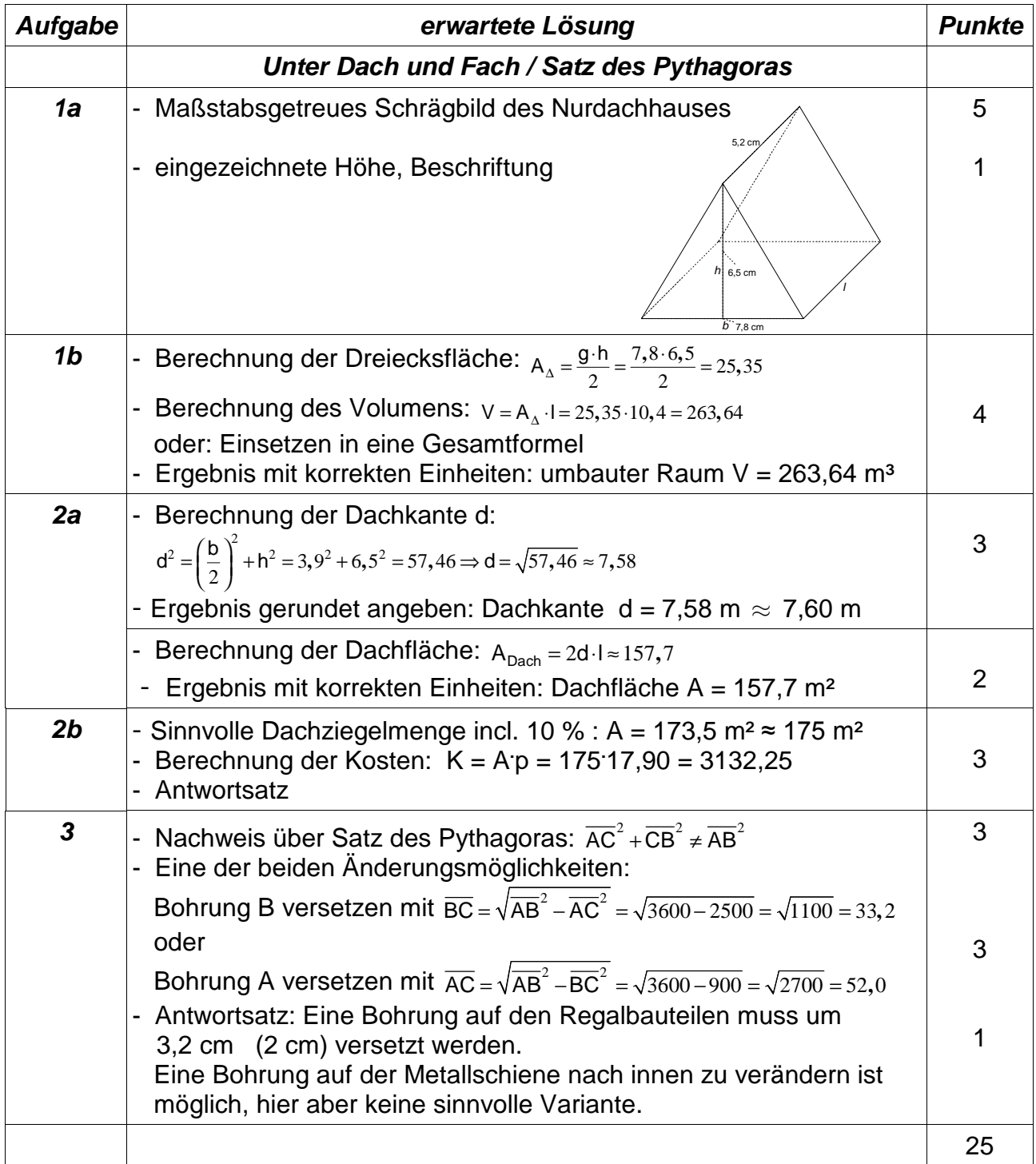

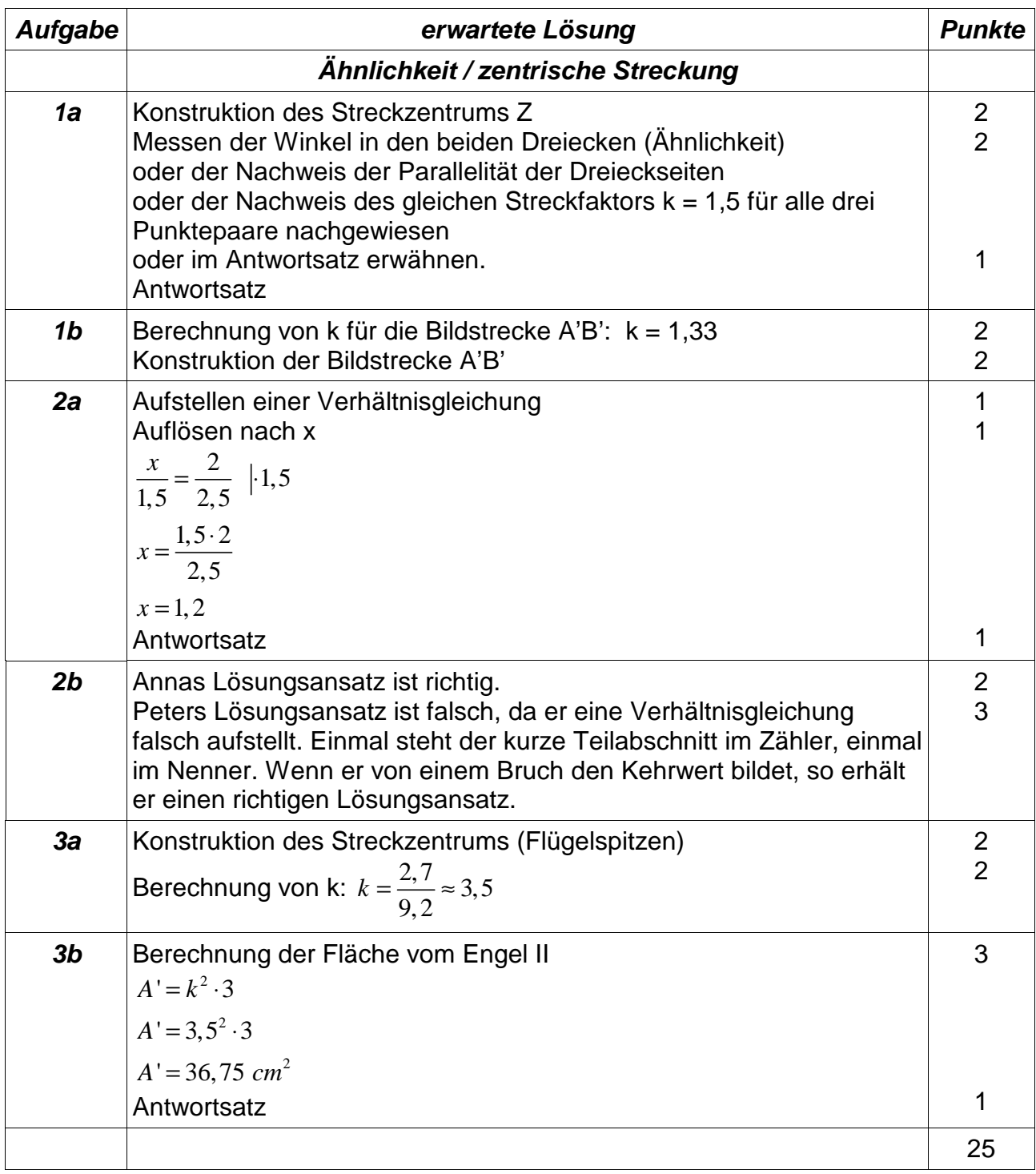

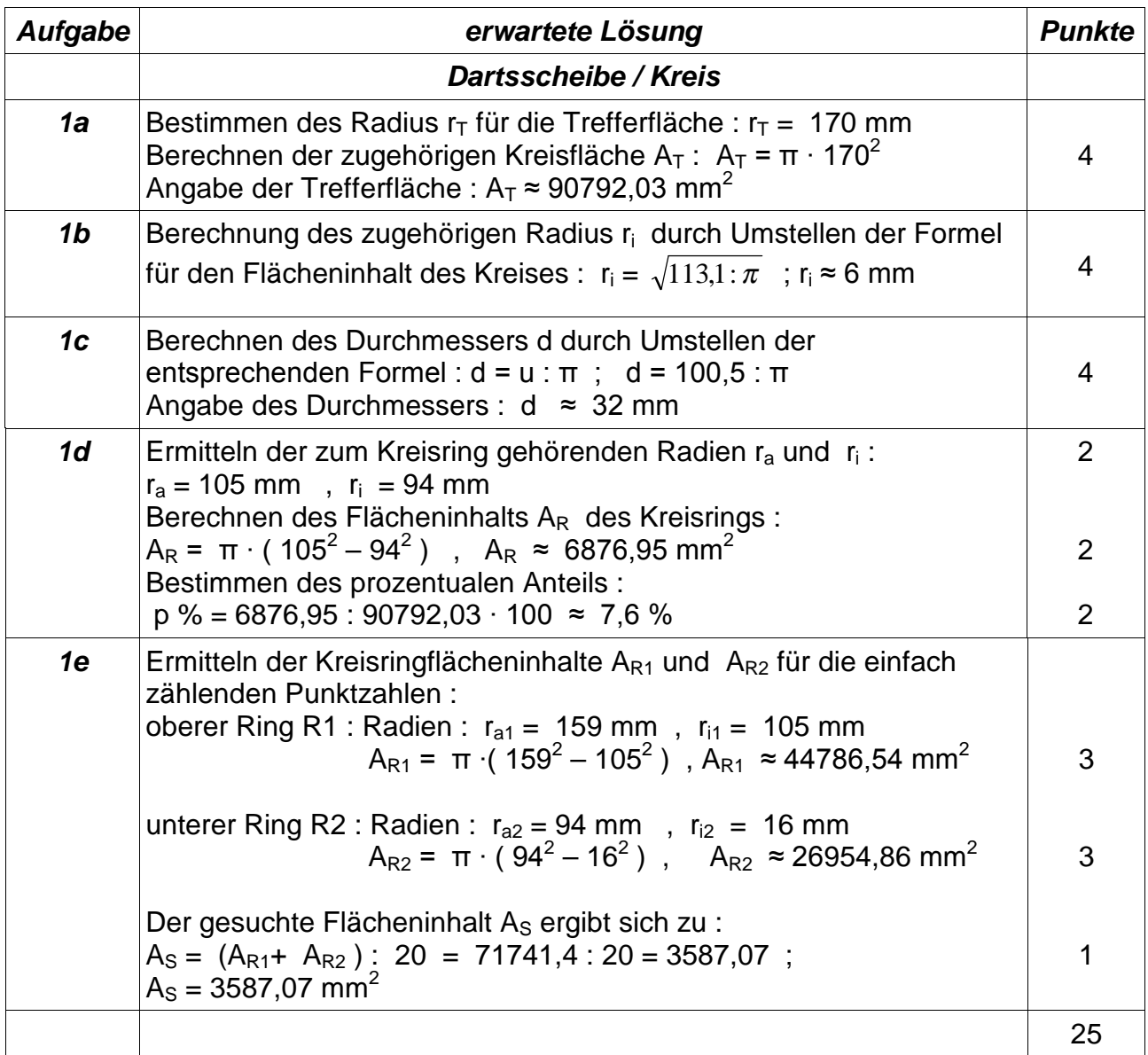

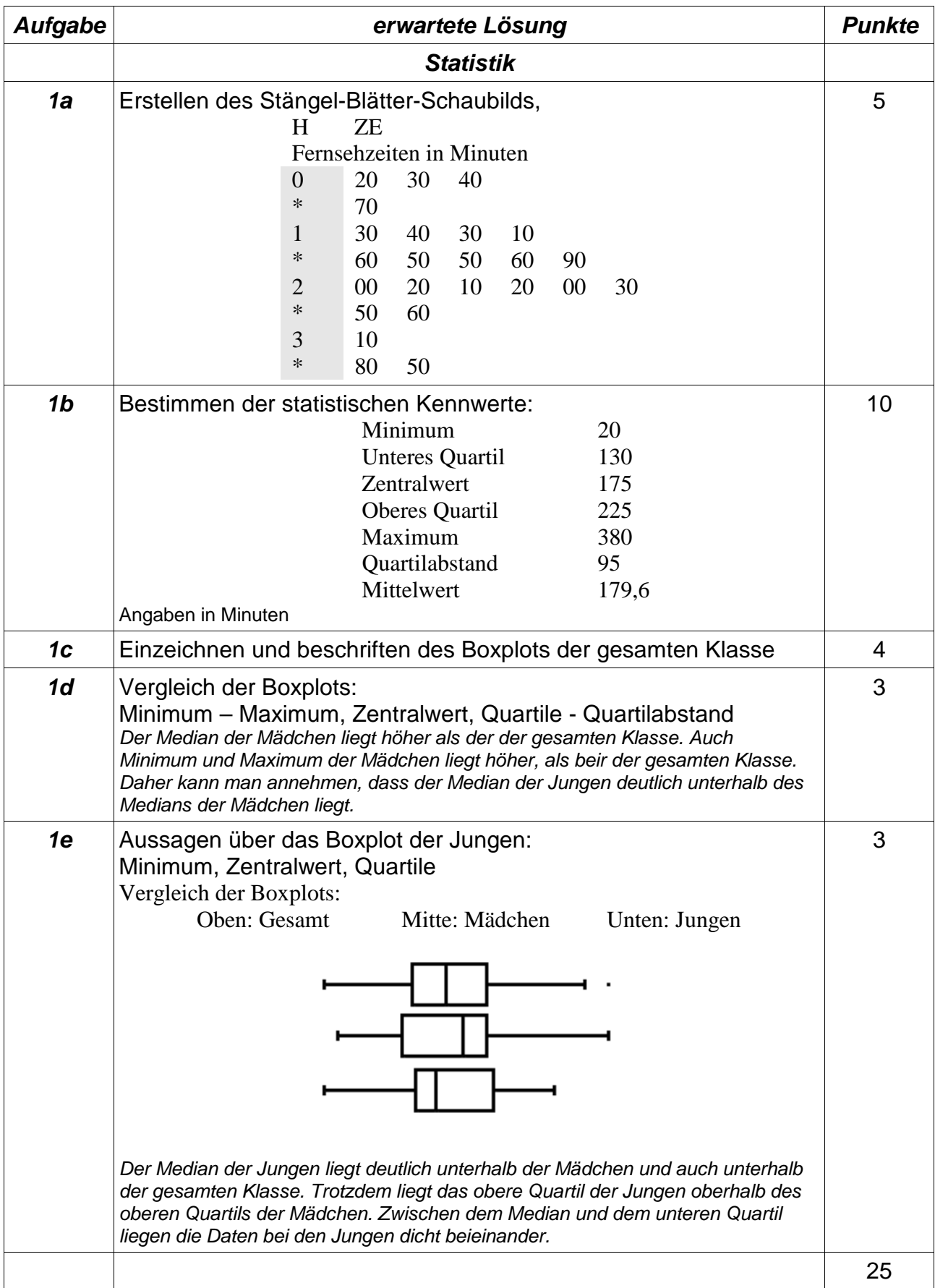

Da die Schülerinnen und Schüler nur vier der hier dargestellten fünf Aufgabenvorschläge bearbeiten, können sie insgesamt 100 Punkte erreichen. Die Zuordnung zwischen Punkte und Zensuren erfolgt nach der unten dargestellten Tabelle.

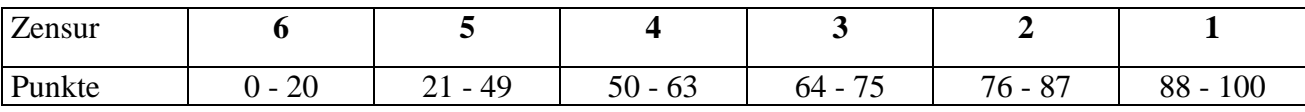